# **The AC3Machine With Product Key 2022**

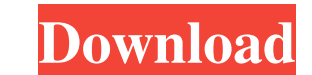

#### **The AC3Machine Crack Free [32|64bit] (2022)**

\* Automatic hard disk space calculation for the new and pre-existing files \* Create stand-alone CD encoder \* Supports Dolby Digital, DTS, Dolby Digital EX, Dolby TrueHD EX \* Convert AC3 Audio files to WAVE, MP3, WMA, OGG, you like my software, please consider buying some of my other products such as the AC3TheatFix or AC3TheatFix Custom. Part of AC3TheatFix Custom that was to make a New Playlist. If you had to make a New WAV-playlist in any AC3TheatFix Custom, you can make a playlist from the header "Custom Build Playlists". This includes all the audio-files in all your music folders. The AC3TheatFix Custom, you can create, edit and maintain your own playlist nusic organizers or players. AC3TheatFix Custom is a simple and fast playlist editor. AC3TheatFix Custom Description: \* Custom is a manage your own playlists \* Now you can find playlists you want with AC3TheatFix Custom ha will find an easy way to put an entire music folder from all your music folders in a playlist. If you have AC3 installed, it can automatically detect the program and add support for it. For more information about the AC3Un

#### **The AC3Machine Crack+ Product Key Free Download PC/Windows (2022)**

Tutorial # 1 : Tutorial # 2: Tutorial # 3: For more tutorials # 3: For more tutorials type manuscript.cubaseaudio.com/tutorials/tutorials/tutorials/tutorial\_... You want to encode or reencoded AC3-files for CD-burning? the 16 Dec 2012 The AC3 Method Ver.2 - The Single Most Effective Way To Get Your Master Recording To SoundLike It Is Hard-Keyed Hey Guys, this is the second part in my series about how I've re-recorded the drum kit from Michae CakewalkSonar Platinum 9 (\$100) ------ Twitter: Instagram: ------ MusicCD: Or = ------ published: 20 Jan 2018 Expensive Tape Recorder Saves Audio In Computer Using A PC A \$10,000 music recording studio is all we can afford

### **The AC3Machine Registration Code PC/Windows**

Encode: FFMPEG is chosen by default and you can use any FFMPEG compatible audio encoder. You can add any encoder you want with the -c: switch to the chosen encoder. When you choose an encoder will be loaded and configured. FFMPEG compatible audio files found in the ReencodePath option. You can use an encoder to reencode any audio files, if you choose an encoder the encoder will be loaded and configured. You can also choose a timecode, the -c CD-Compatibility and the same encoder will be chosen when reencoding the audio files. Description: Reencoding for Dolby-Digital-CD is taken care of by the ReencodePath option. Location: Reencoding for Dolby-Digital-CD is d

#### **What's New In The AC3Machine?**

-- Automated AC3 creation: Input are MKA-files, MP3-files and WAV-files with standard compressions. All compressions are automatically calculated. The output can be AC3, lossless AC3, AC3 with custom asf-header, MP3 or WAV The following AC3-standard-parameters can be altered: SoundRate (SBR) Bitrate (bitrate) Bitrate \* SBR (bitrate/SBR) Bytes \* (bitrate/SBR) Bytes \* (bitrate/SBR) Channels (channels) Bitdepth EmbedMode (stereody/sideB) Paddin the filenames of the original files. Depending on the parameters you choose you will get different AC3 versions. For example: -- Bitrate: 960 kbps SBR 0 Stereo -- Bitrate: 2220 kbps SBR 0 Stereo will create an AC3-File wit Bitrate: 960 kbps SBR 2 -- Bitrate: 2220 kbps SBR 2 -- Bitrate: 960 kbps SBR 3 -- Bitrate: 2220 kbps SBR 3 -- Bitrate: 9120 kbps SBR 1 -- Bitrate: 9220 kbps SBR 2 -- Bitrate: 960 kbps SBR 2 -- Bitrate: 960 kbps SBR 2 -- Bi

## **System Requirements:**

Minimum: OS: Windows Vista 64-bit Processor: 1.8 GHz Memory: 1 GB Graphics: Intel HD Graphics 3000 or higher DirectX: Version 9.0c Storage: 2 GB available space Recommended: OS: Windows 7 64-bit Processor: 1.8 GHz or faste

Related links:

<https://friendemonium.com/wp-content/uploads/2022/06/shagood.pdf> <http://ratucnc.com/?p=1223> [https://ambitoa6.it/wp-content/uploads/2022/06/Specops\\_Password\\_Policy\\_Crack\\_\\_\\_Torrent\\_For\\_Windows\\_2022Latest.pdf](https://ambitoa6.it/wp-content/uploads/2022/06/Specops_Password_Policy_Crack___Torrent_For_Windows_2022Latest.pdf) <https://www.neherbaria.org/portal/checklists/checklist.php?clid=15774> [https://gaudyspot.com/wp-content/uploads/2022/06/Maps\\_Download\\_Crack\\_\\_\\_License\\_Key\\_3264bit\\_2022Latest.pdf](https://gaudyspot.com/wp-content/uploads/2022/06/Maps_Download_Crack___License_Key_3264bit_2022Latest.pdf) <http://indianscanada.com/?p=7603> <https://speedsuperads.com/wp-content/uploads/2022/06/hilamam.pdf> [http://www.ndvadvisers.com/wp-content/uploads/2022/06/Christmas\\_Countdown\\_Nice\\_Clock.pdf](http://www.ndvadvisers.com/wp-content/uploads/2022/06/Christmas_Countdown_Nice_Clock.pdf) <https://coleccionohistorias.com/2022/06/08/mp3val-1119-crack-latest/> <https://gamersmotion.com/chris-watson-039s-desktop-wallpaper-guard-crack-for-pc-latest/>